# Rendering: Techniken und Software Thomas Skowron

Referenzen?

### Herzensbrecher

### **Dating-Plattform Lovoo im Fake-Verdacht**

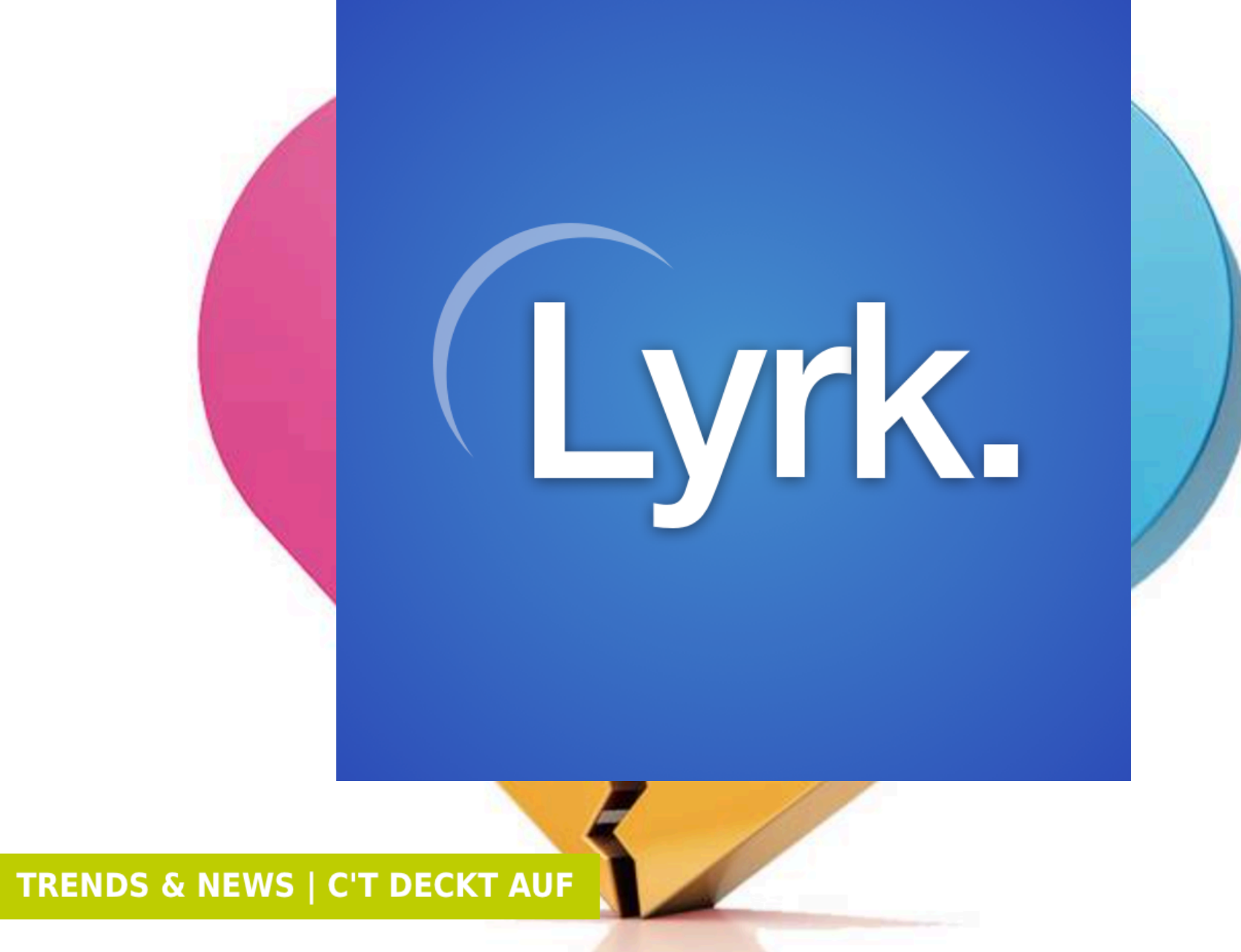

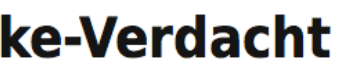

# Bitmap Vector

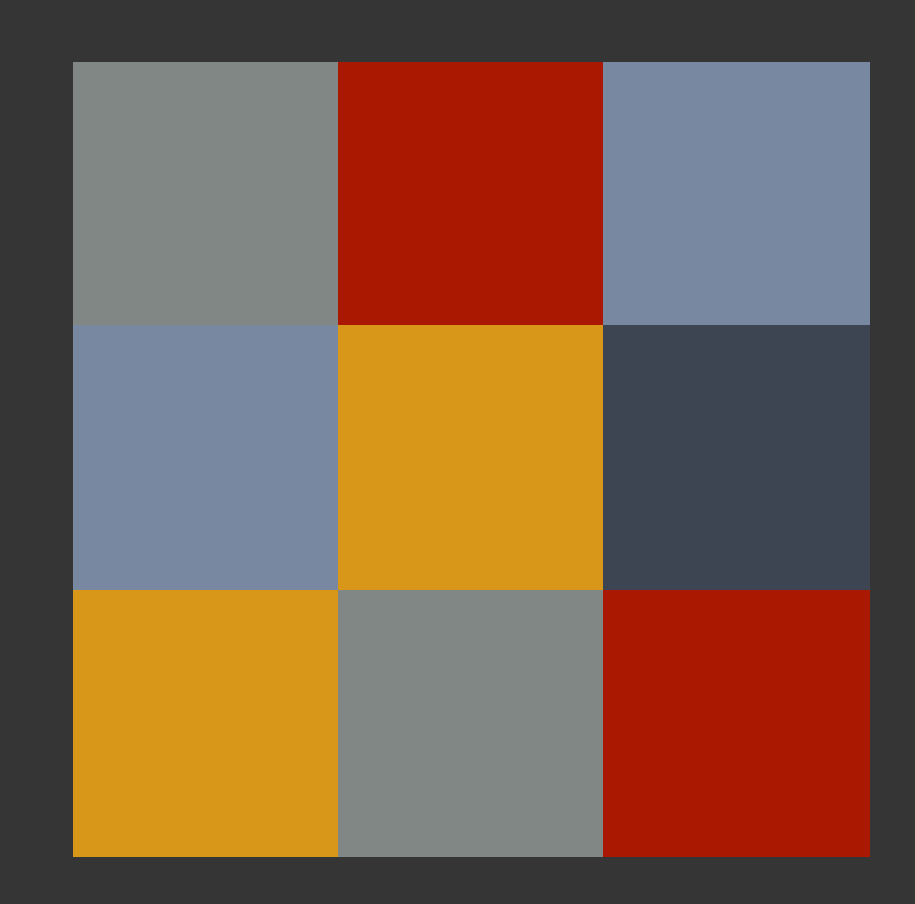

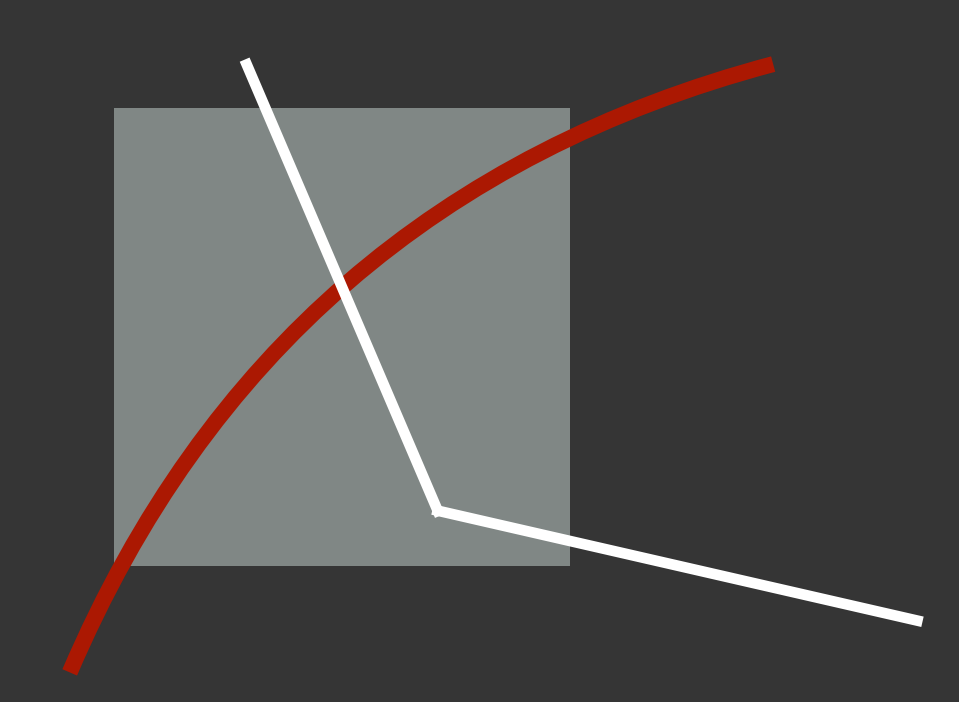

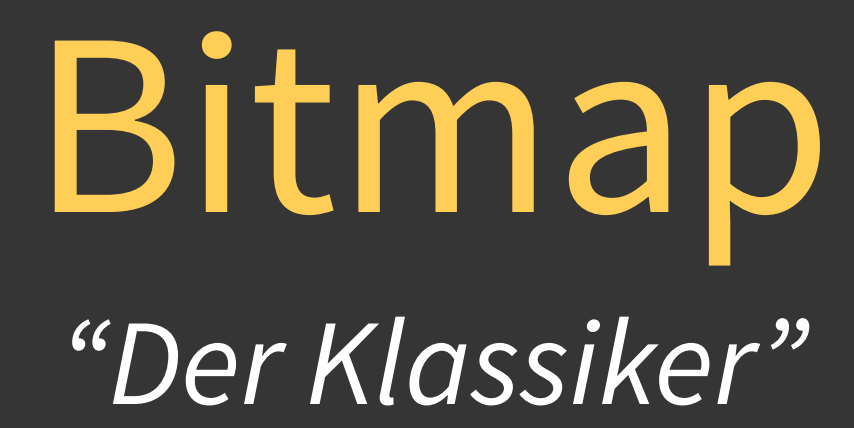

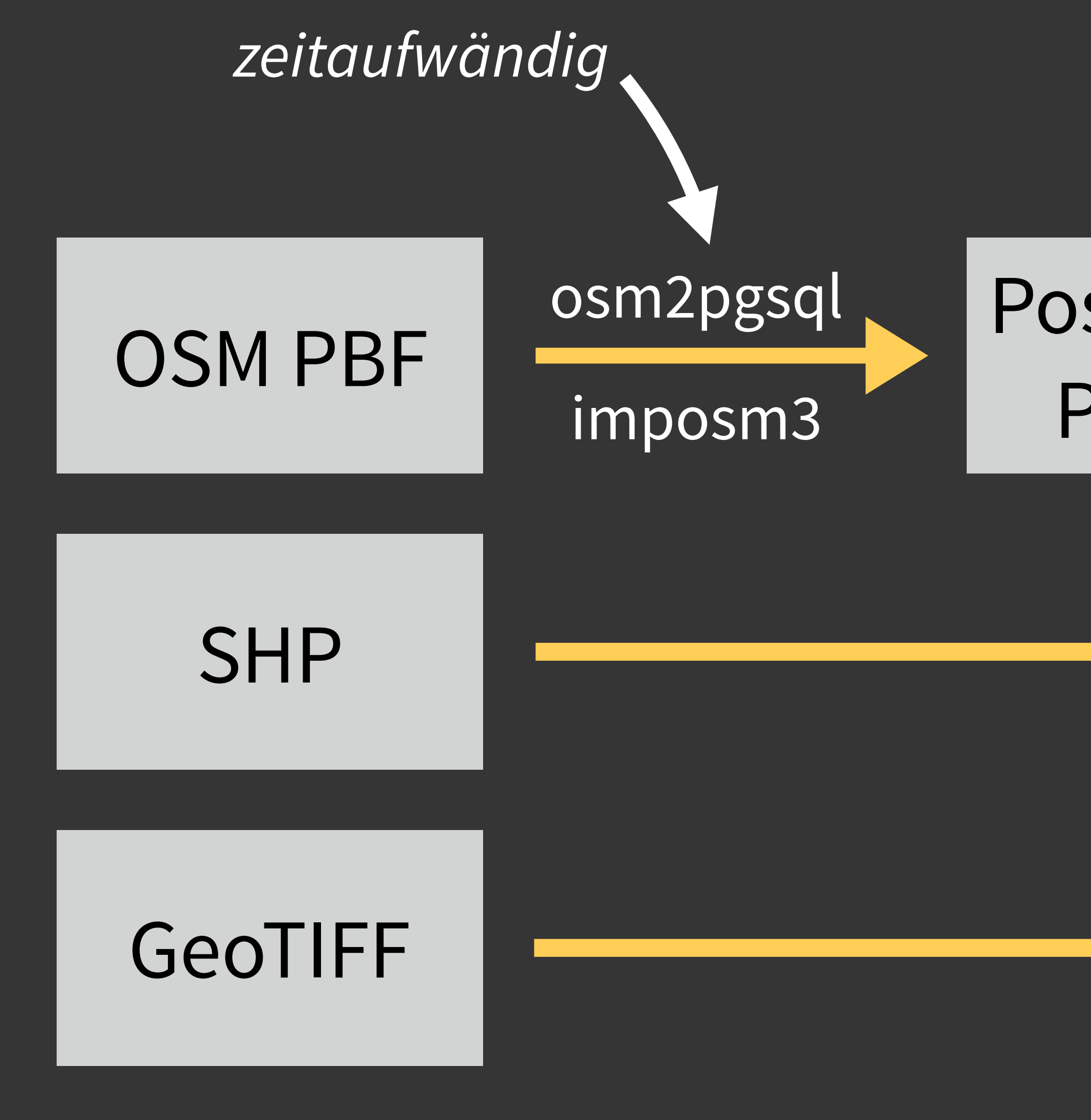

# PostgreSQL<br>PostGIS

## Mapnik

## Mapnik

# OSM PBF

SHP

# GeoTIFF

# PostgreSQL PostGIS

# osm2pgsql imposm3

# Mapnik

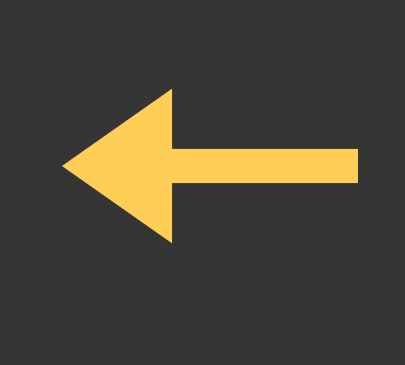

## Mapnik XML

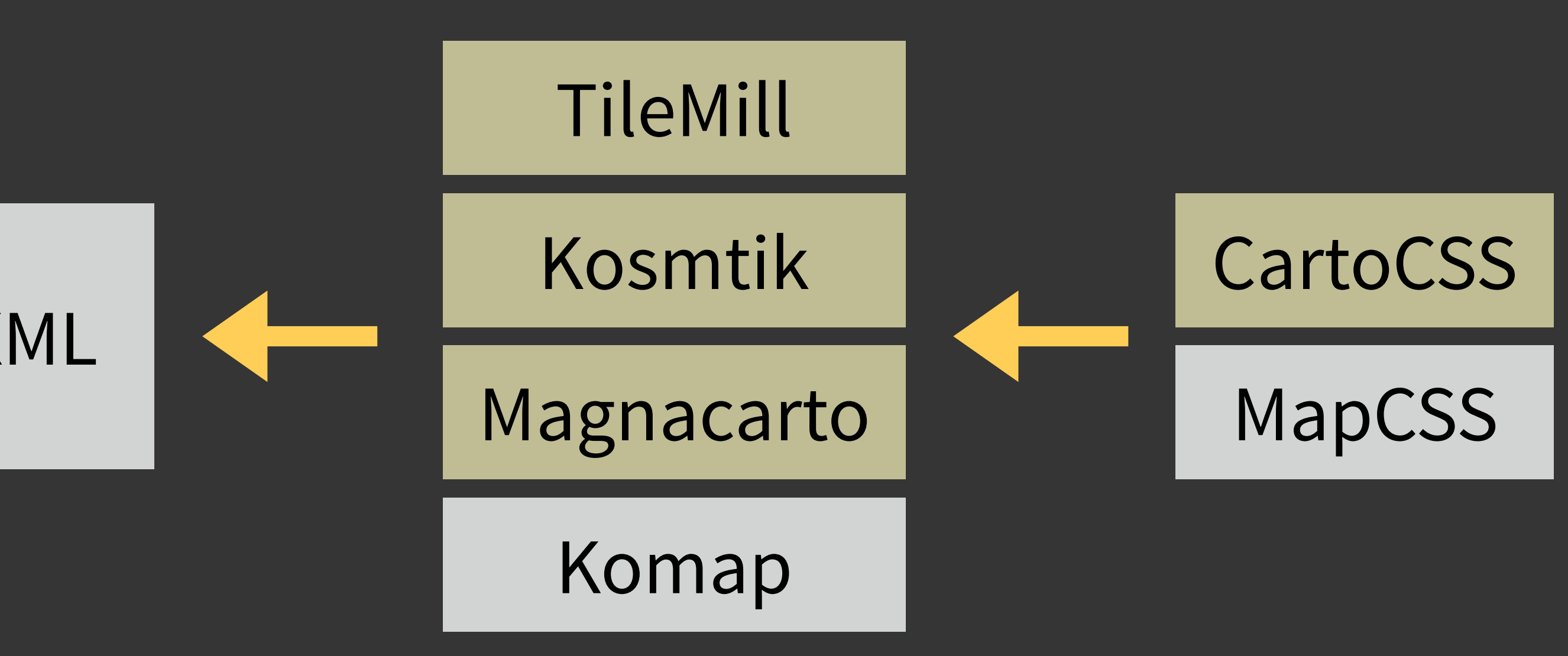

# Browser

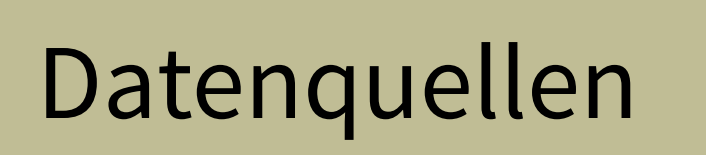

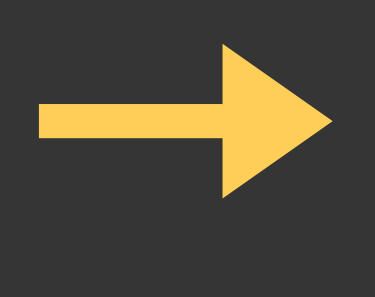

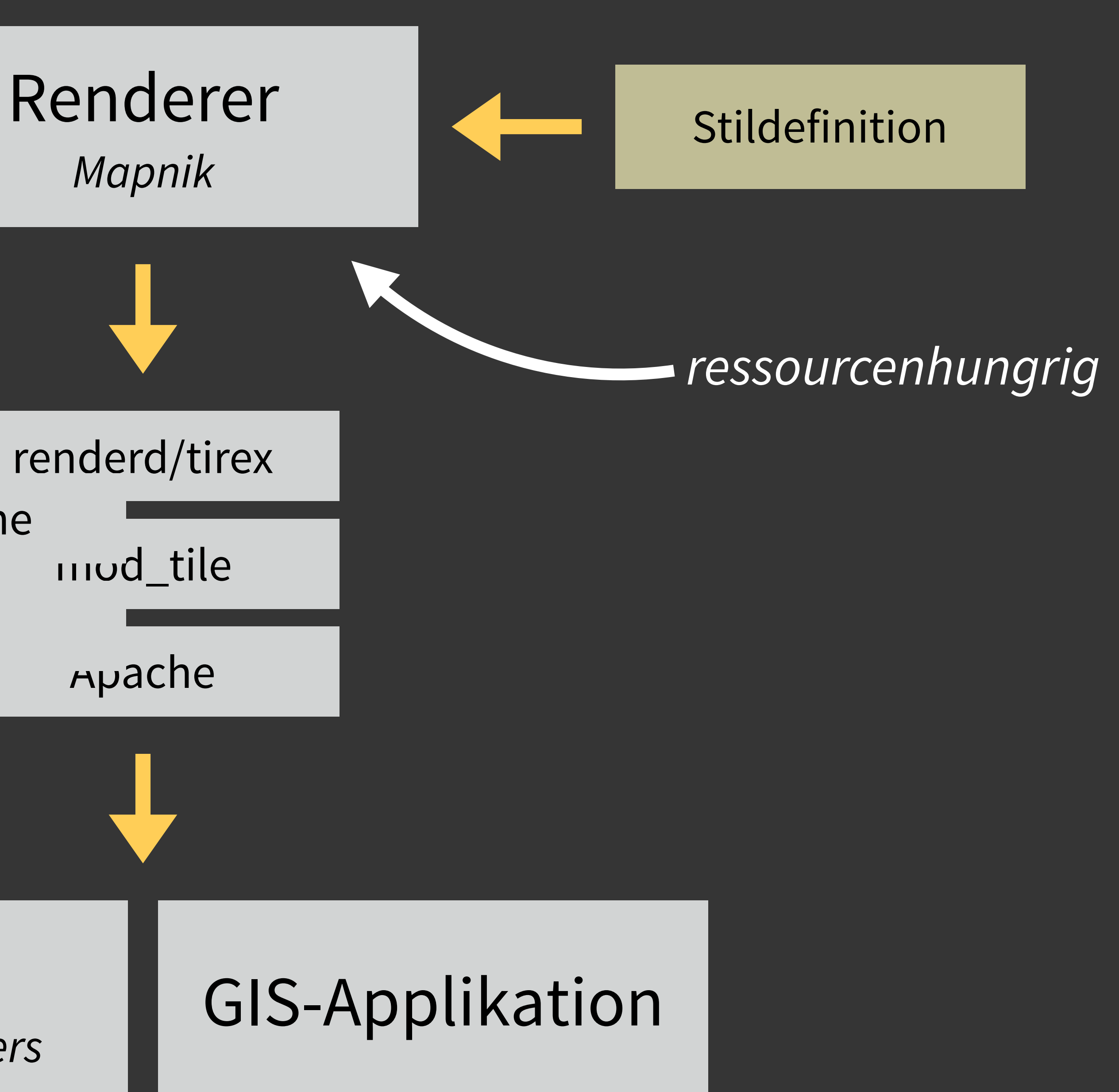

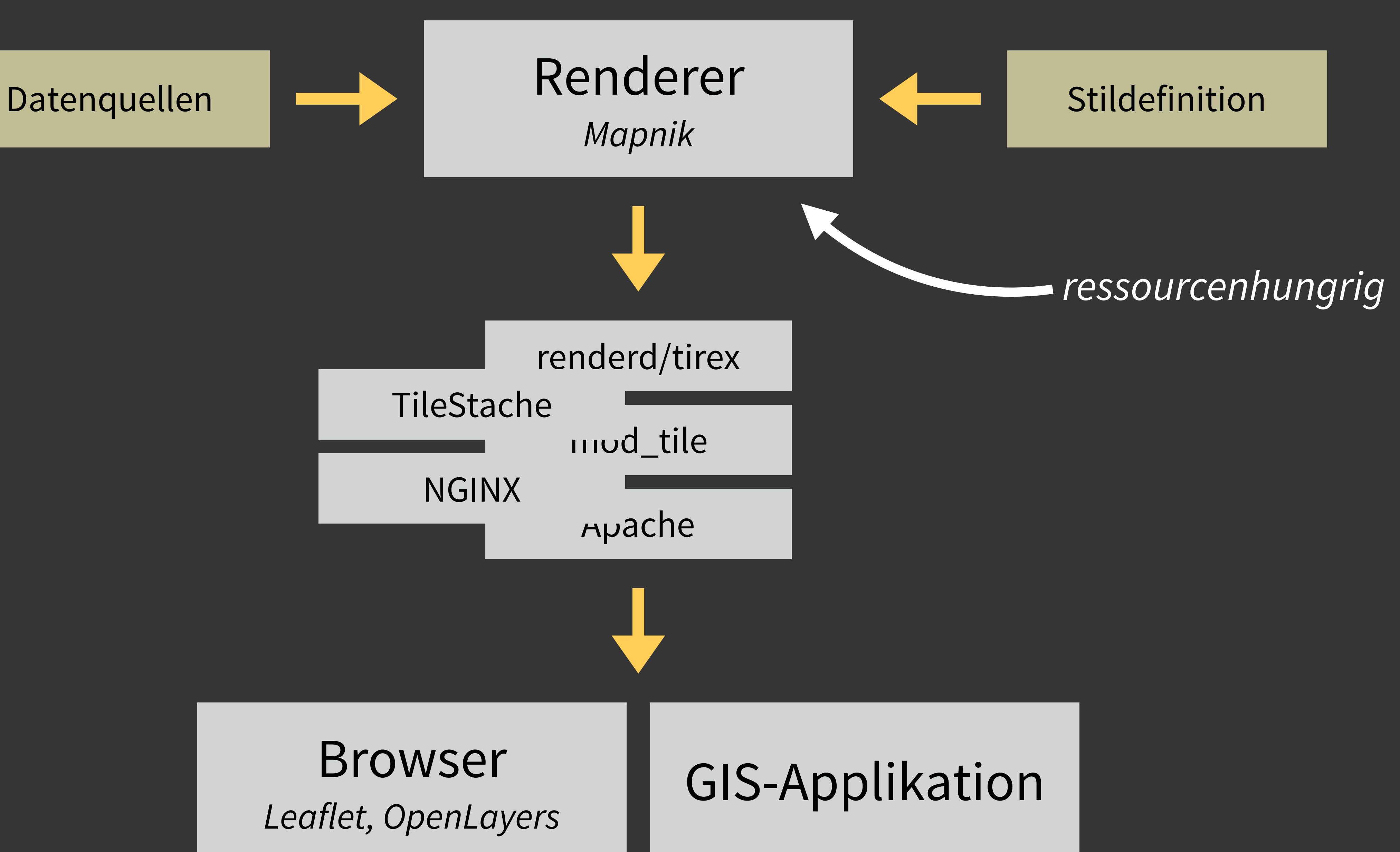

# Vector Tile Pixel Sandwich *"Das Mapnikdoppel"*

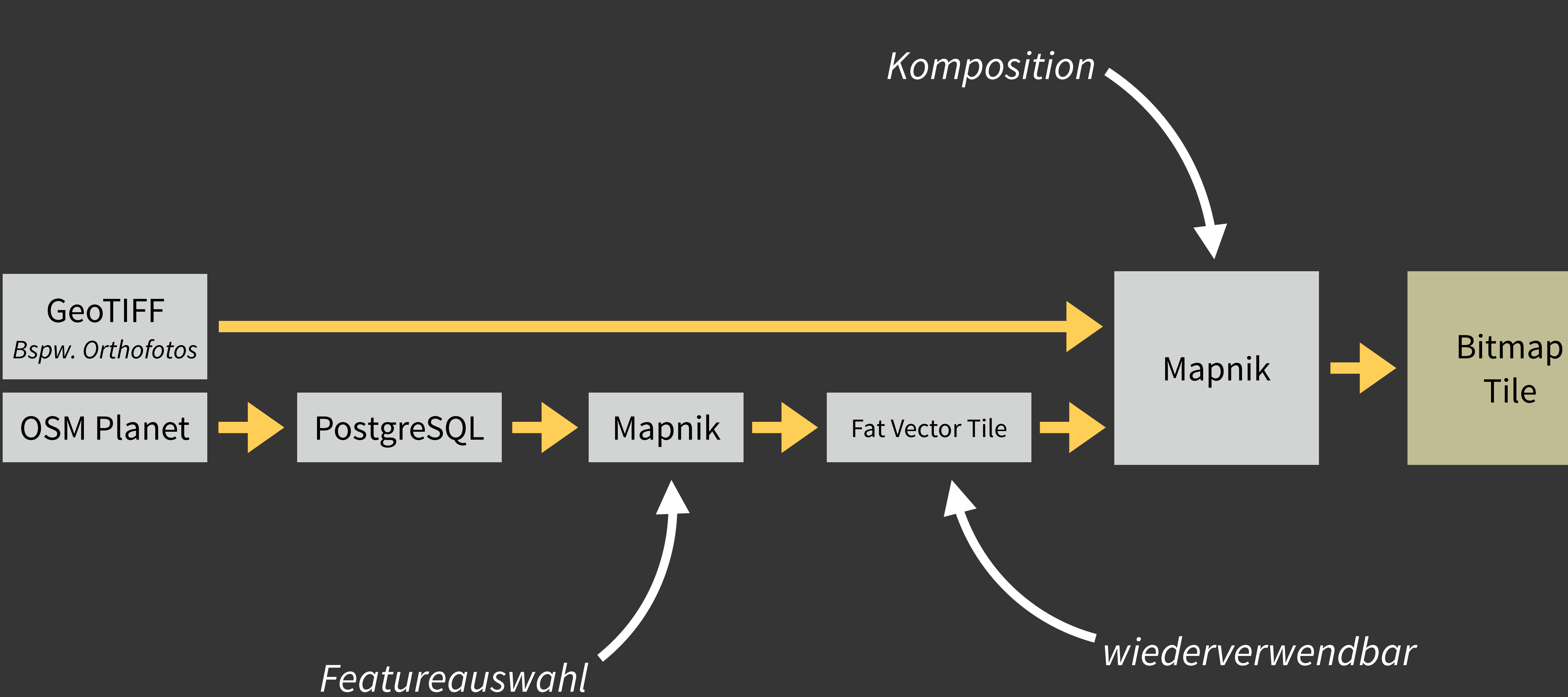

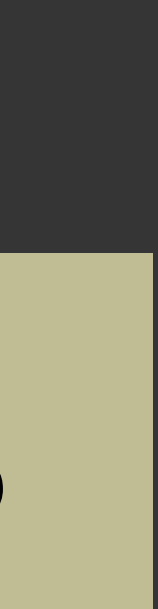

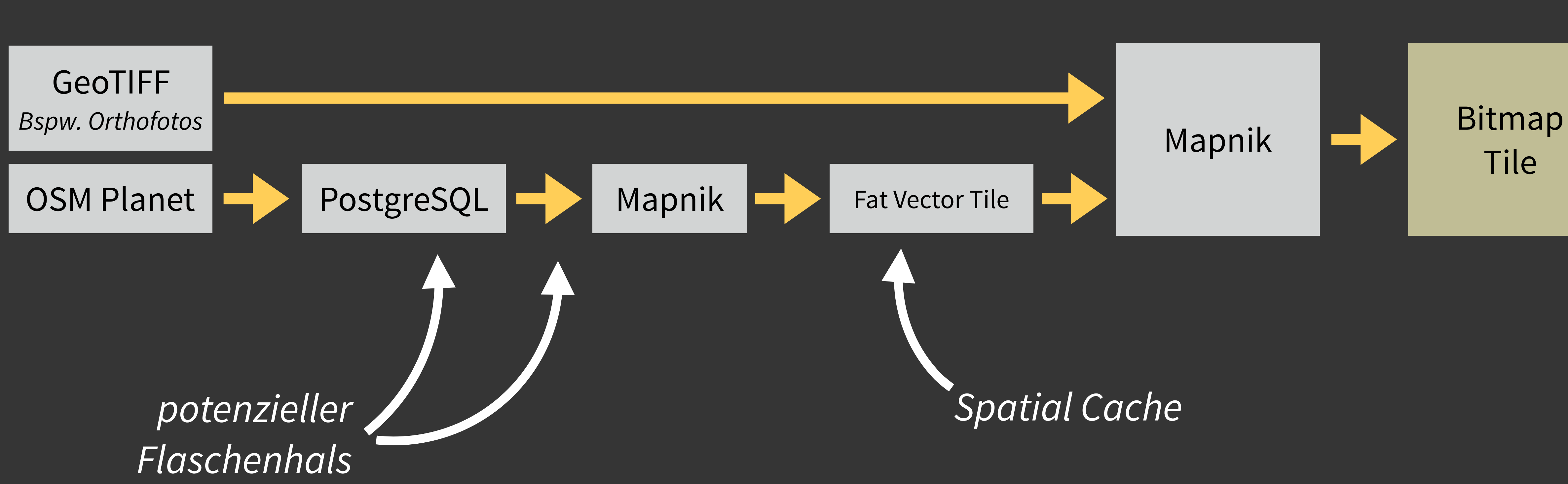

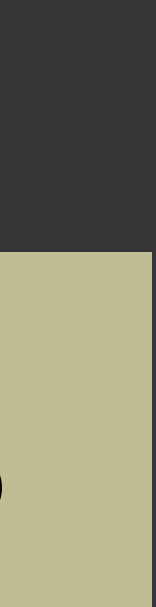

# Vektoren mit Clientrendering *"Pixelfrei"*

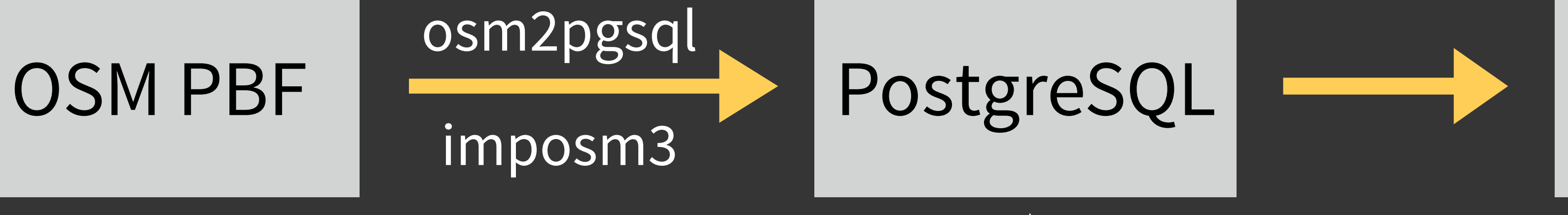

# imposm3

# node-tileserver

# Kothic JS *auf HTML Canvas*

### *nervt*

### *nicht das performanteste*

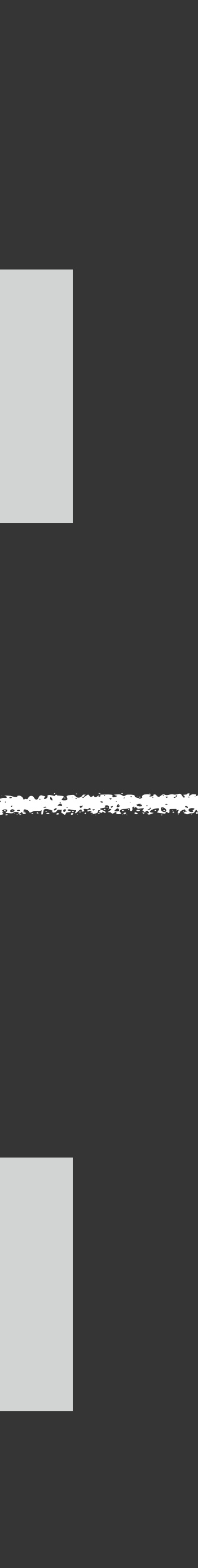

# Lassen wir doch die Arbeit von Anderen erledigen.

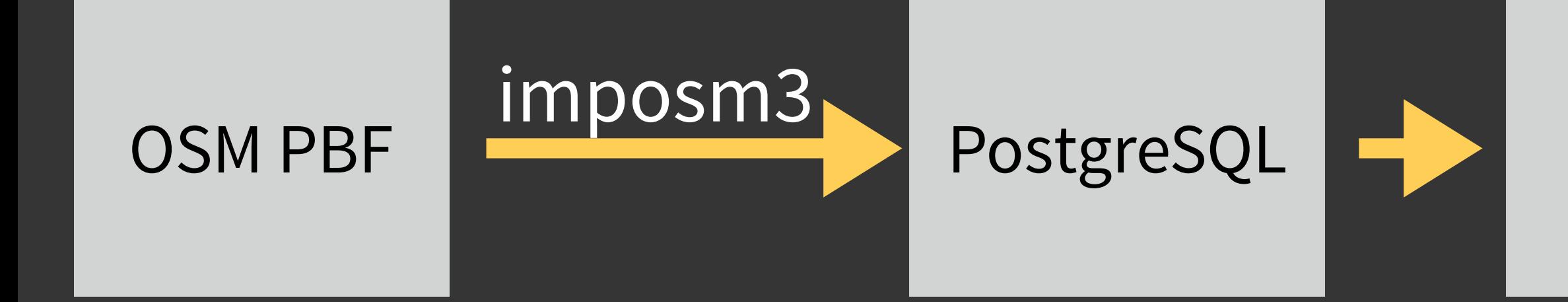

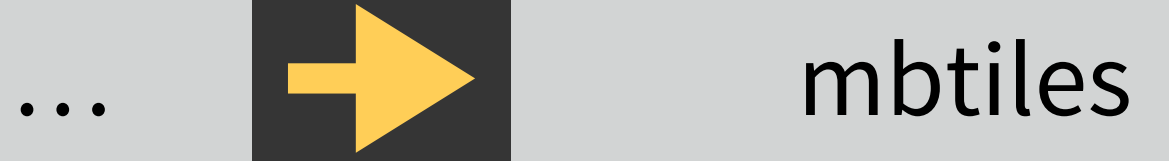

## Tile Generation

### Web Server

### Hoster

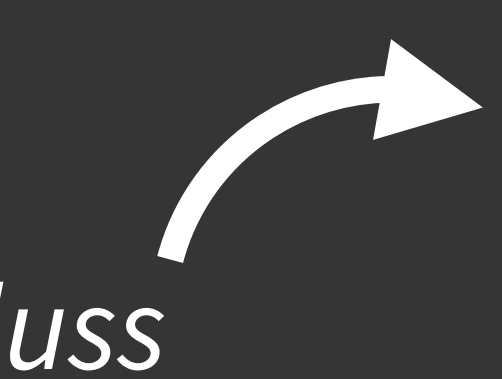

### Map Style

### Mapbox GL

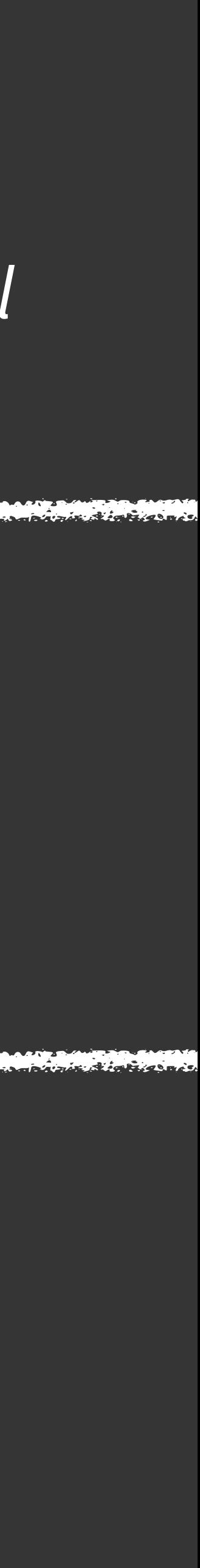

# *Featureauswahl eingebacken*

## *begrenzter Einfluss*

### **Client**

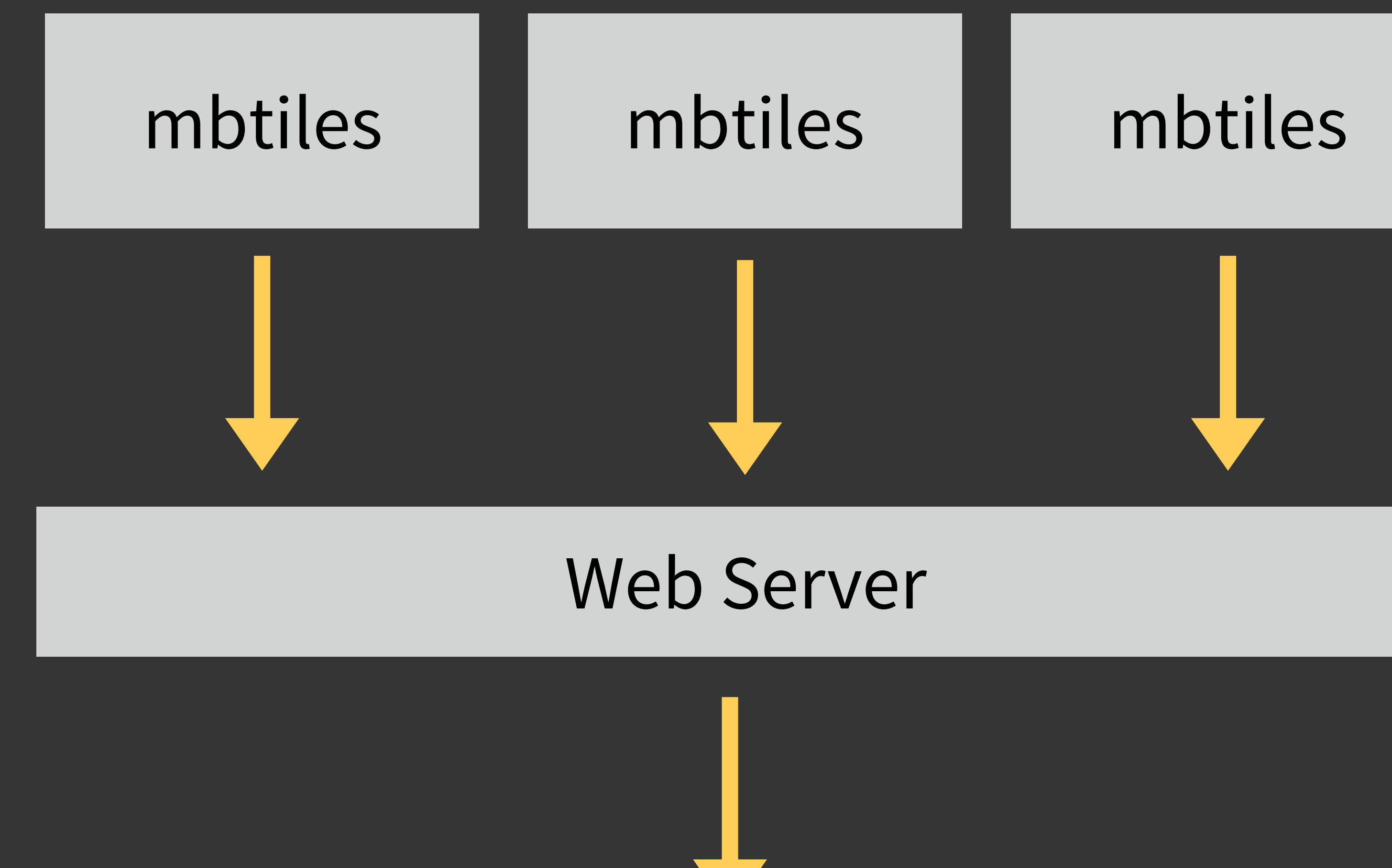

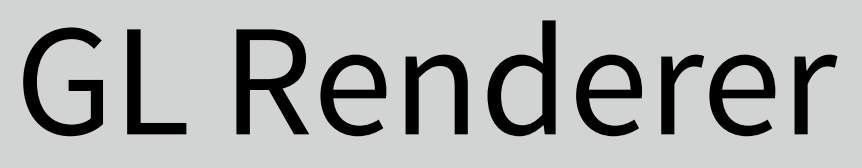

Lösungen werden spezieller *Fort- oder Rückschritt?*

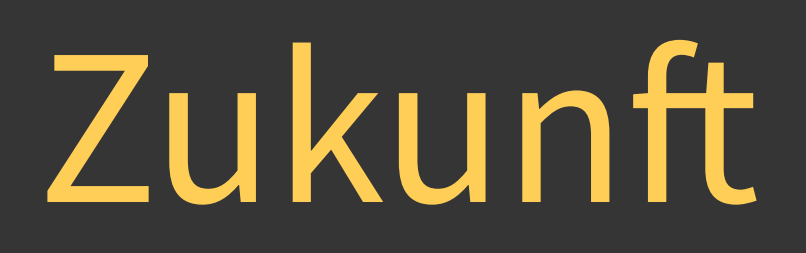

kürzere Iterationen flexiblere, reichhaltigere Pipelines Fokus auf client-side Rendering

# Vielen Dank für die Aufmerksamkeit

## Thomas Skowron <https://thomas.skowron.biz>

GEFÖRDERT VOM

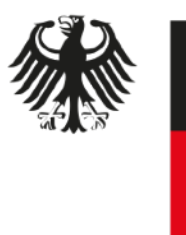

Bundesministerium Fundominists.<br>für Bildung<br>und Forschung

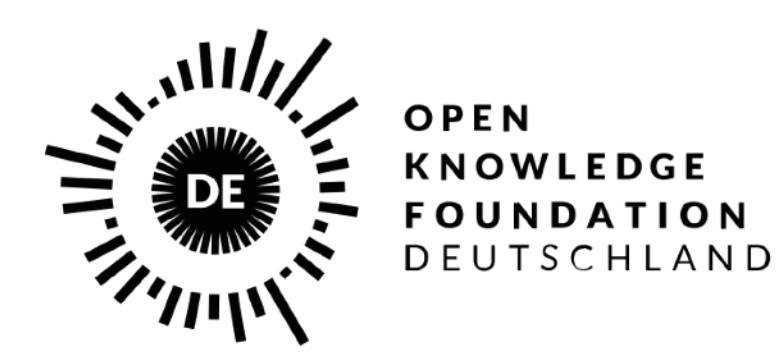